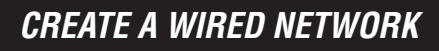

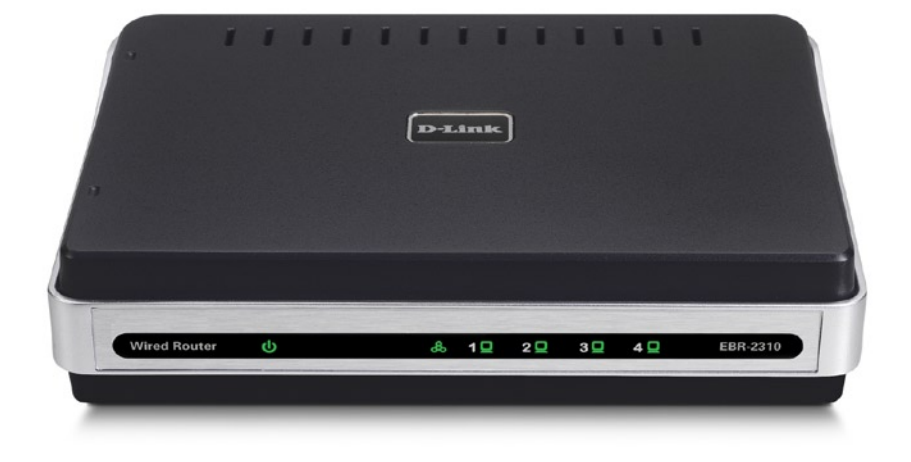

# *ETHERNET BROADBAND ROUTER*

*SHARE THE INTERNET*  Easily create a basic network to share your Internet connection

**D-Link** 

*ACTIVE NETWORK PROTECTION* Advanced firewall features and parental controls protect your network

*BASIC NETWORKING*  Check e-mail, chat with friends, share files, and enjoy casual gaming

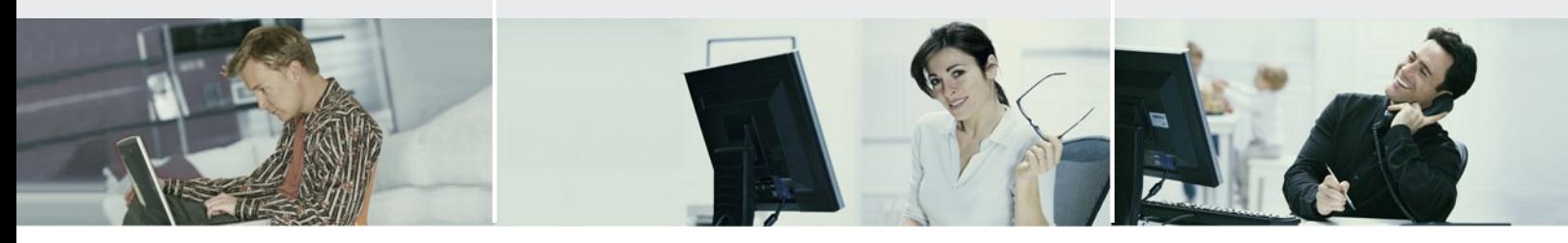

# *BASIC NETWORKING*

Create a wired network in your home using the D-Link Ethernet Broadband Router (EBR-2310). Connect this Wired Router to a broadband modem and share your high-speed Internet access, check email, share files, and enjoy casual gaming.

## *SIMPLE NETWORKING*

This Wired Router provides four 10/100 Ethernet ports to connect up to four Ethernet-enabled PCs or network devices. Switching capabilities have been integrated into this device to efficiently manage your network traffic.

#### *SECURITY PROTECTION*

This Wired Router includes a built-in firewall for safeguarding your network from hackers and malicious attacks. Parental control features are also included to monitor Internet usage and block inappropriate websites.

### *EASY TO INSTALL AND USE*

The Quick Router Setup Wizard is provided to help you set up your network in minutes. A built-in Cable Tester Utility is also included to help you diagnose and troubleshoot physical cable problems.

For creating a simple wired network for your home, the easy-to-use D-Link Ethernet Broadband Router (EBR-2310) gets the job done.

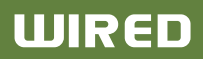

# **D-Link**

# *CREATE A WIRED NETWORK*

# *WHAT THIS PRODUCT DOES*

Share your broadband Internet connection to multiple computers in your house by simply connecting the D-Link Ethernet Broadband Router to your cable or DSL modem. Once connected, you can create your own personal home network to share documents, music, and photos.

# *D-LINK WILL HELP YOU…*

Set up your new D-Link networking hardware in minutes using our new Quick Setup Wizard. The wizard will guide you through an easy to follow process to install

your new hardware putting and connect to your network. If you need additional help, visit D-Link's award-winning

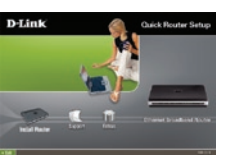

Customer Support Web Site for answers to frequently asked questions, product downloads, and easy access to D-Link's friendly customer support team.

# *your network setup*

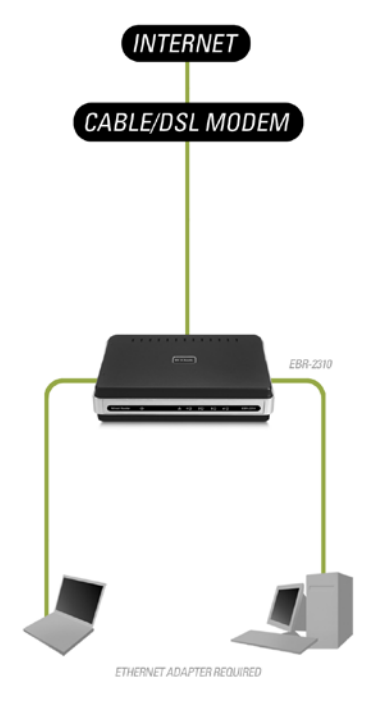

**WIRED** 

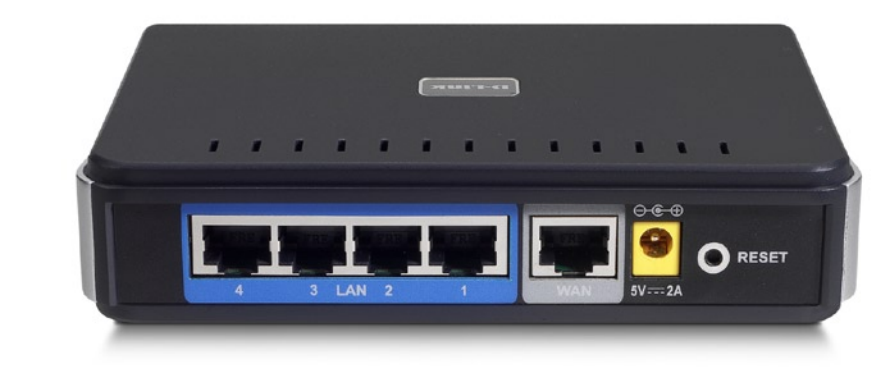

# *TECHNICAL SPECIFICATIONS*

*Operating Temperature* 32°F to 131°F (0°C to 55°C)

+ Item (WxDxH): 4.5" x 5.9" x 1.4" + Packaging (WxDxH): 8.3" x 10.9" x 2.7"

*Operating Humidity* 90% Maximum (Non-condensing)

# *Standards*

- + IEEE 802.3 10Base-T Ethernet
- + IEEE 802.3u 100Base-TX Fast Ethernet
- + IEEE 802.3 NWay Auto-Negotiation

#### *Advanced Firewall Features*

- + Network Address Translation (NAT)
- + MAC Filtering
- + Website Filtering
- + Scheduling

# *Device Management*

Microsoft Internet Explorer v6 or later; or other Java-enabled Browsers

#### *Certifications* FCC

- *LED*
- + Power
- + WAN
- + Local Network—10/100Mbps
- 
- ' 1-Year Warranty available only in the U.S.A and Canada.<br><sup>2</sup> Computer must adhere to Microsoft's recommended System Requirements. Please contact Microsoft for details. <sup>3</sup> Latest software and documentation are available at http://support.dlink.com.

All references to speed are for comparison purposes only. Product specifications, size and shape are subject to change without notice, and actual product appearance may differ from that depicted herein.

#### *MINIMUM SYSTEM REQUIREMENTS* Cable or DSL Mode

- 
- <sup>+</sup> Computer with: Windows® XP SP2 or Windows 2000 SP4<sup>2</sup> Internet Explorer 6
- 
- CD-ROM Drive
- Network Interface Card

### *PACKAGE CONTENTS*

- <sup>+</sup> Ethernet Broadband Router <sup>+</sup> CAT5 Ethernet Cable
- - -

D-Link Systems, Inc. 17595 Mt. Herrmann Street Fountain Valley CA 92708 www.dlink.com<br>©2005-2006 D-Link Corporation/D-Link Systems, Inc. All rights reserved. D-Link and the<br>D-Link logo are registered trademarks of D-Link C

Download from Www.Somanuals.com. All Manuals Search And Download.

# EBR-2310

# + Item: 0.5 lbs + Packaging: 1.6 lbs

*Weight*

*Warranty*

*Dimensions*

 $1-V_{\text{par}}$ 

<sup>+</sup> Power Adapter <sup>+</sup> CD-ROM<sup>3</sup> with - Installation Wizard - Product Documentation

Free Manuals Download Website [http://myh66.com](http://myh66.com/) [http://usermanuals.us](http://usermanuals.us/) [http://www.somanuals.com](http://www.somanuals.com/) [http://www.4manuals.cc](http://www.4manuals.cc/) [http://www.manual-lib.com](http://www.manual-lib.com/) [http://www.404manual.com](http://www.404manual.com/) [http://www.luxmanual.com](http://www.luxmanual.com/) [http://aubethermostatmanual.com](http://aubethermostatmanual.com/) Golf course search by state [http://golfingnear.com](http://www.golfingnear.com/)

Email search by domain

[http://emailbydomain.com](http://emailbydomain.com/) Auto manuals search

[http://auto.somanuals.com](http://auto.somanuals.com/) TV manuals search

[http://tv.somanuals.com](http://tv.somanuals.com/)